#### **SYLLABUS**

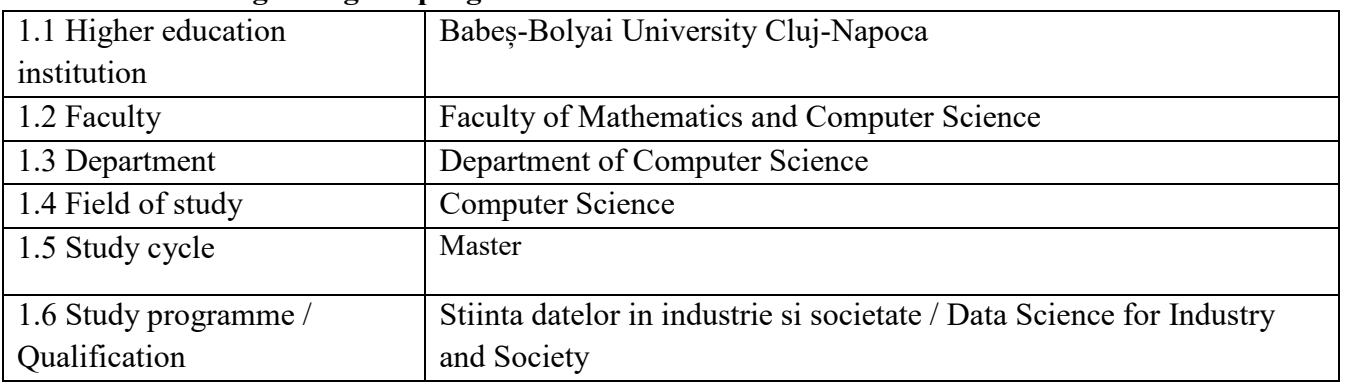

#### **1. Information regarding the programme**

# **2. Information regarding the discipline**

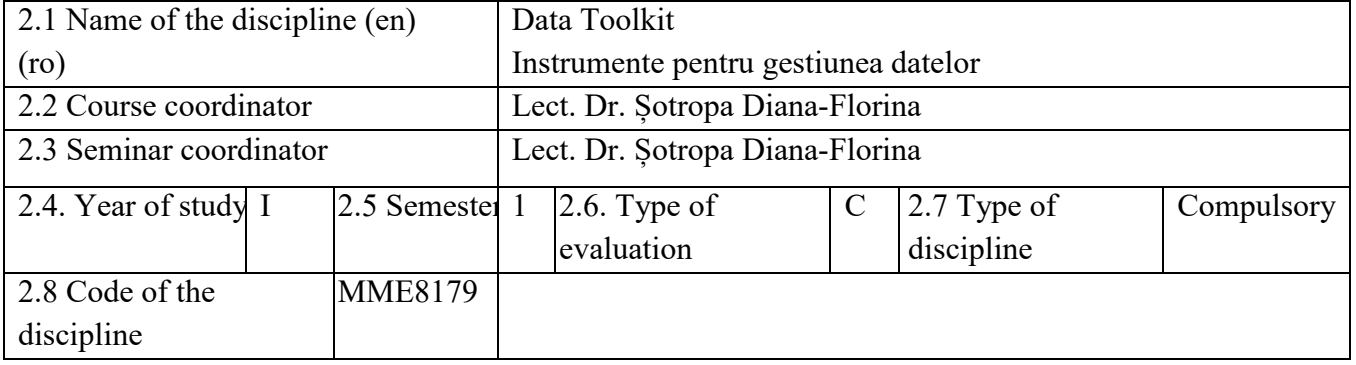

### **3. Total estimated time** (hours/semester of didactic activities)

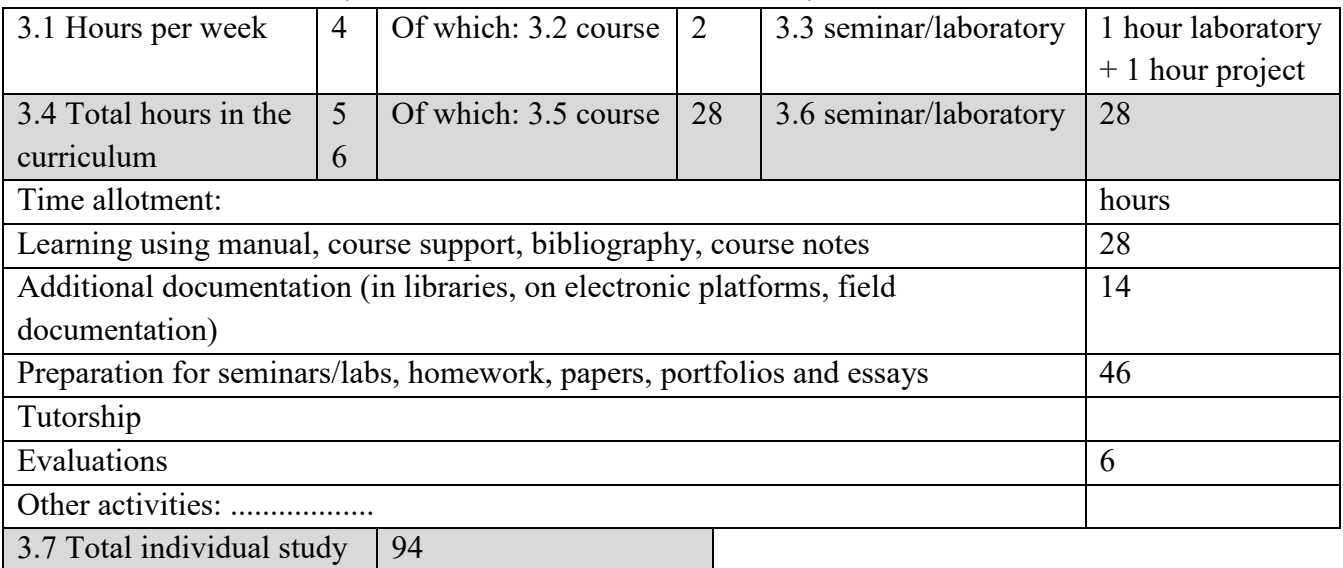

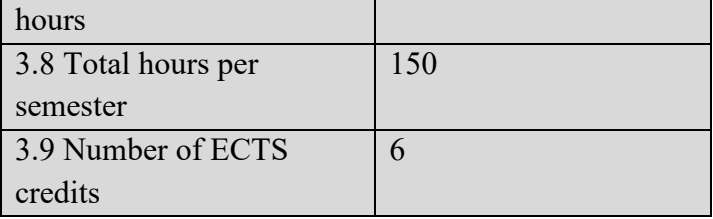

### **4. Prerequisites** (if necessary)

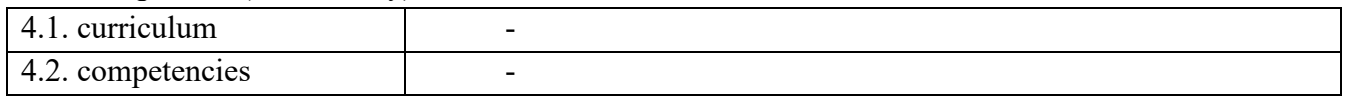

# **5. Conditions** (if necessary)

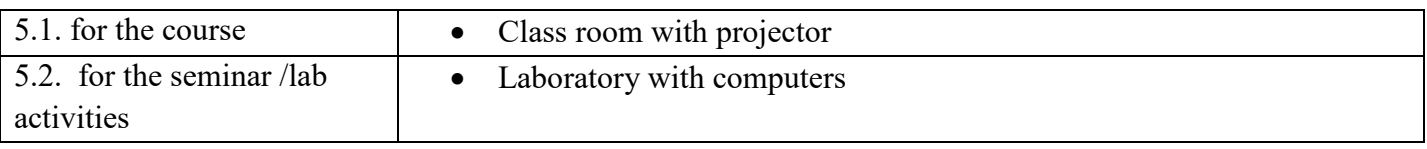

# **6. Specific competencies acquired**

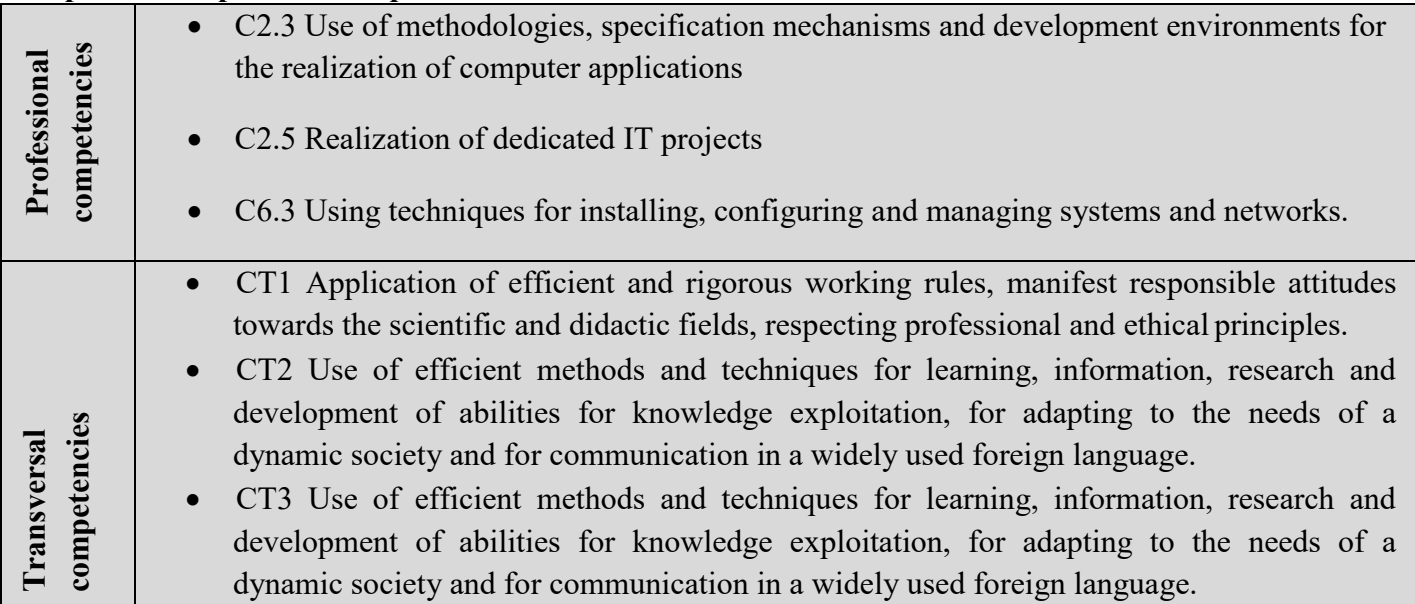

# **7. Objectives of the discipline** (outcome of the acquired competencies)

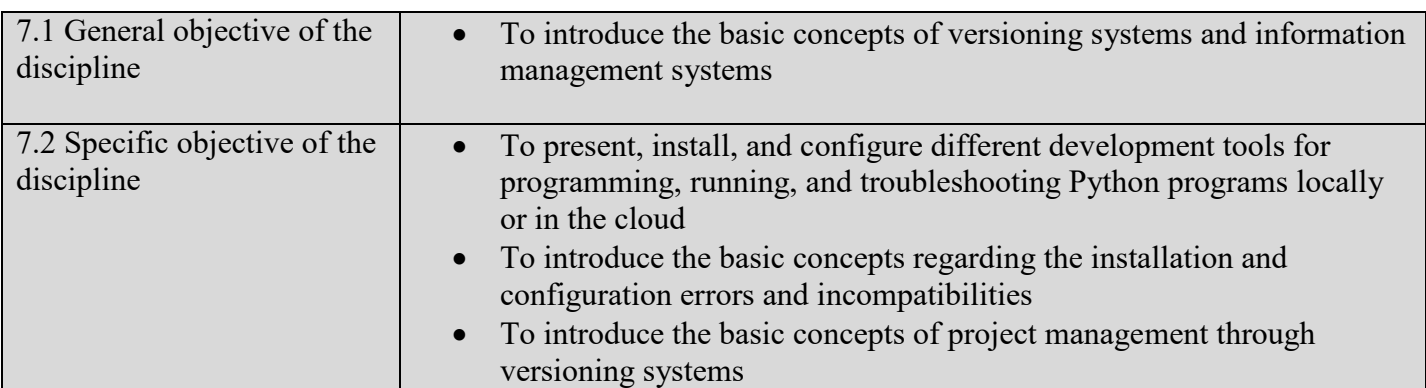

### **8. Content**

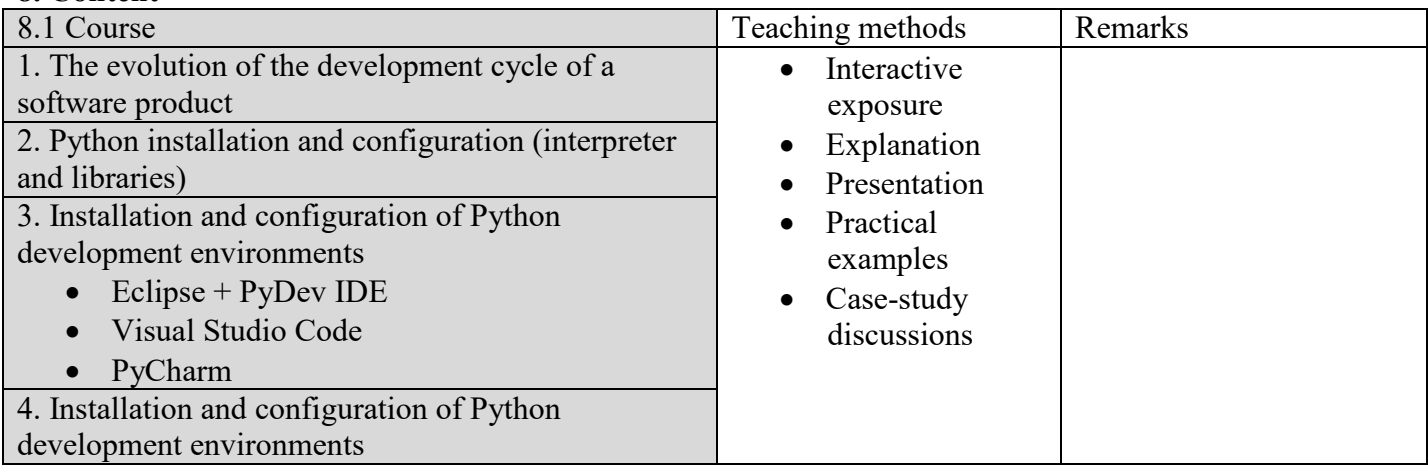

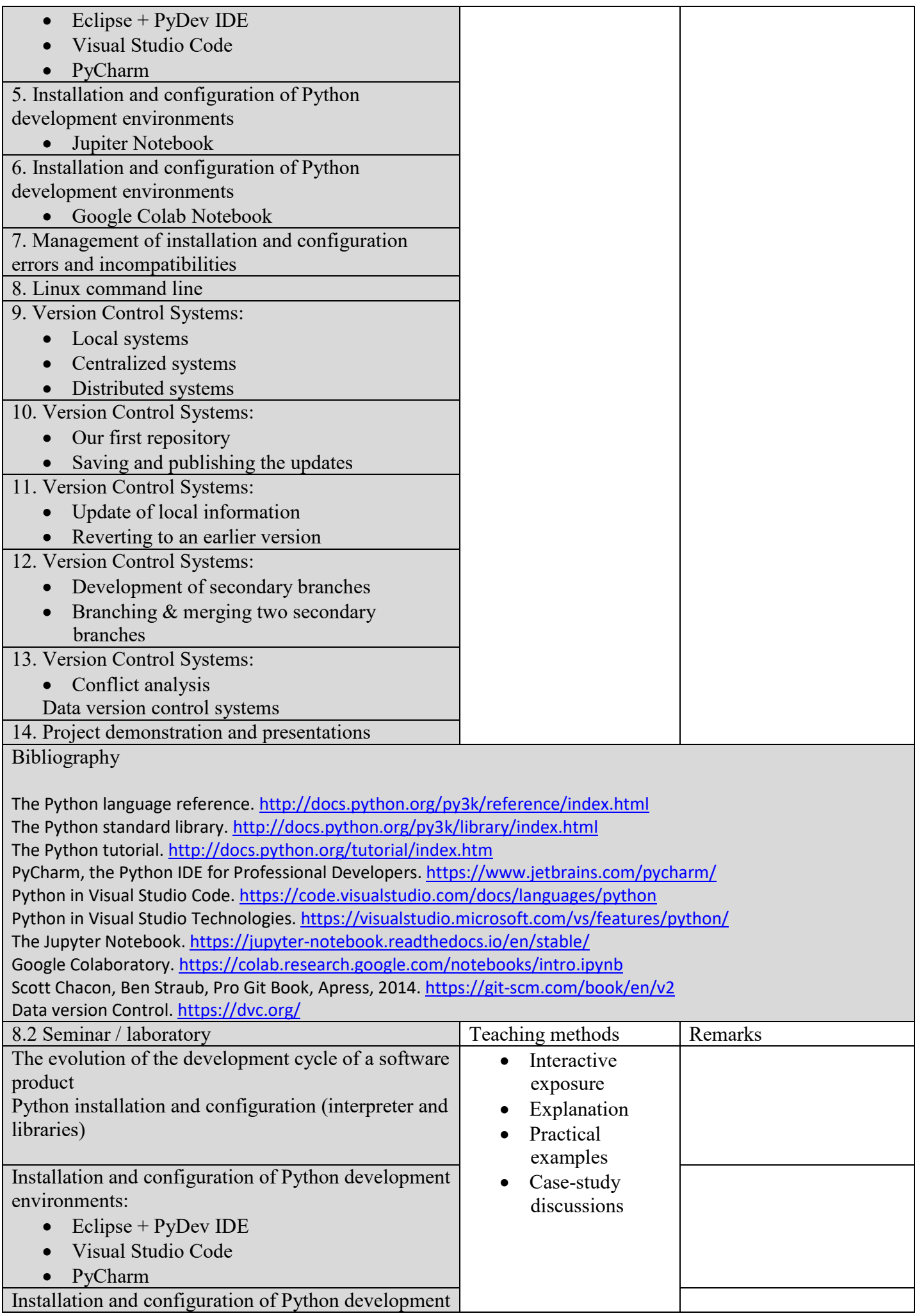

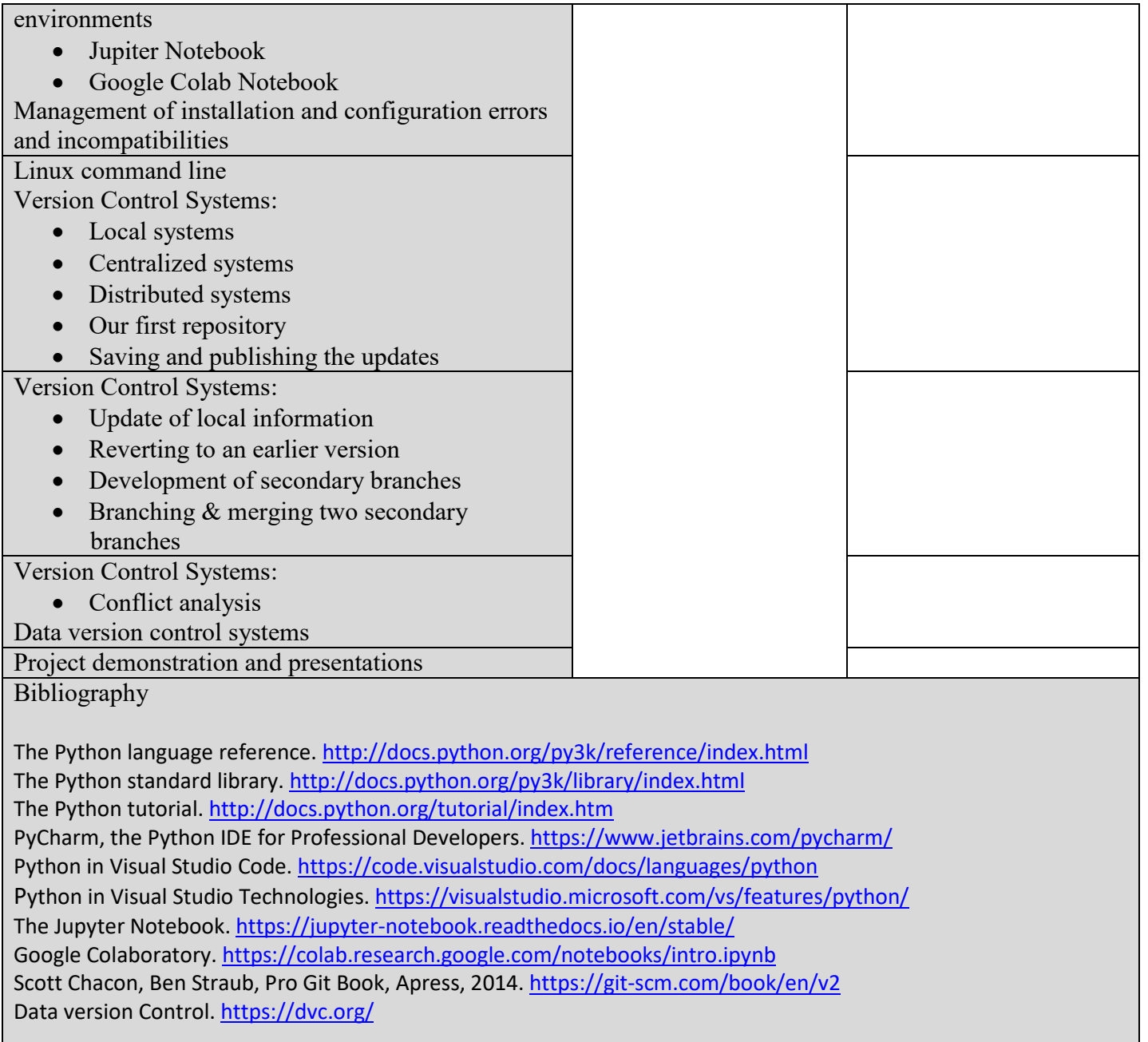

#### **9. Corroborating the content of the discipline with the expectations of the epistemic community, professional associations and representative employers within the field of the program**

- The results of the course are developing basic skills for a Data Science project. The student becomes familiarized with a wide range of tools used for data collection and manipulation
- The course exists in the curriculum of many universities in the world
- The course respects the IEEE and ACM curricula form Computer Science domain

#### **10. Evaluation**

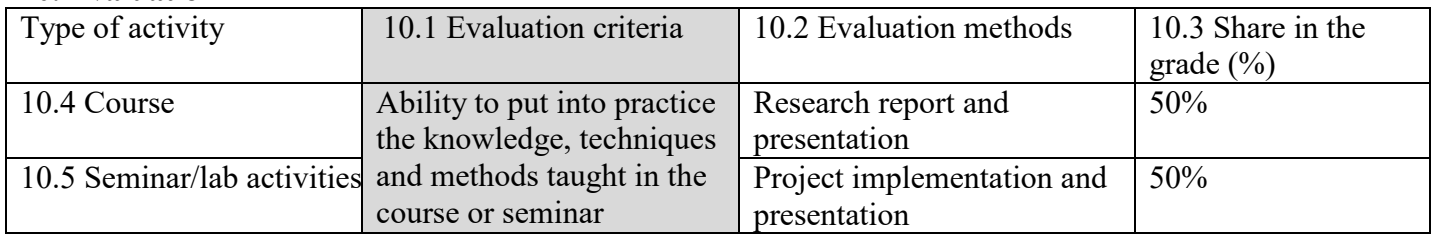

Date

Signature of course coordinator

Signature of seminar coordinator

Lect. Dr. Şotropa Diana

Lect. Dr. Șotropa Diana

Date of approval

Signature of the head of department